## **PDF**

https://www.100test.com/kao\_ti2020/140/2021\_2022\_\_E6\_89\_BE\_ E4\_B8\_8D\_E5\_88\_BO\_E7\_c100\_140173.htm Windows  $2000$ 

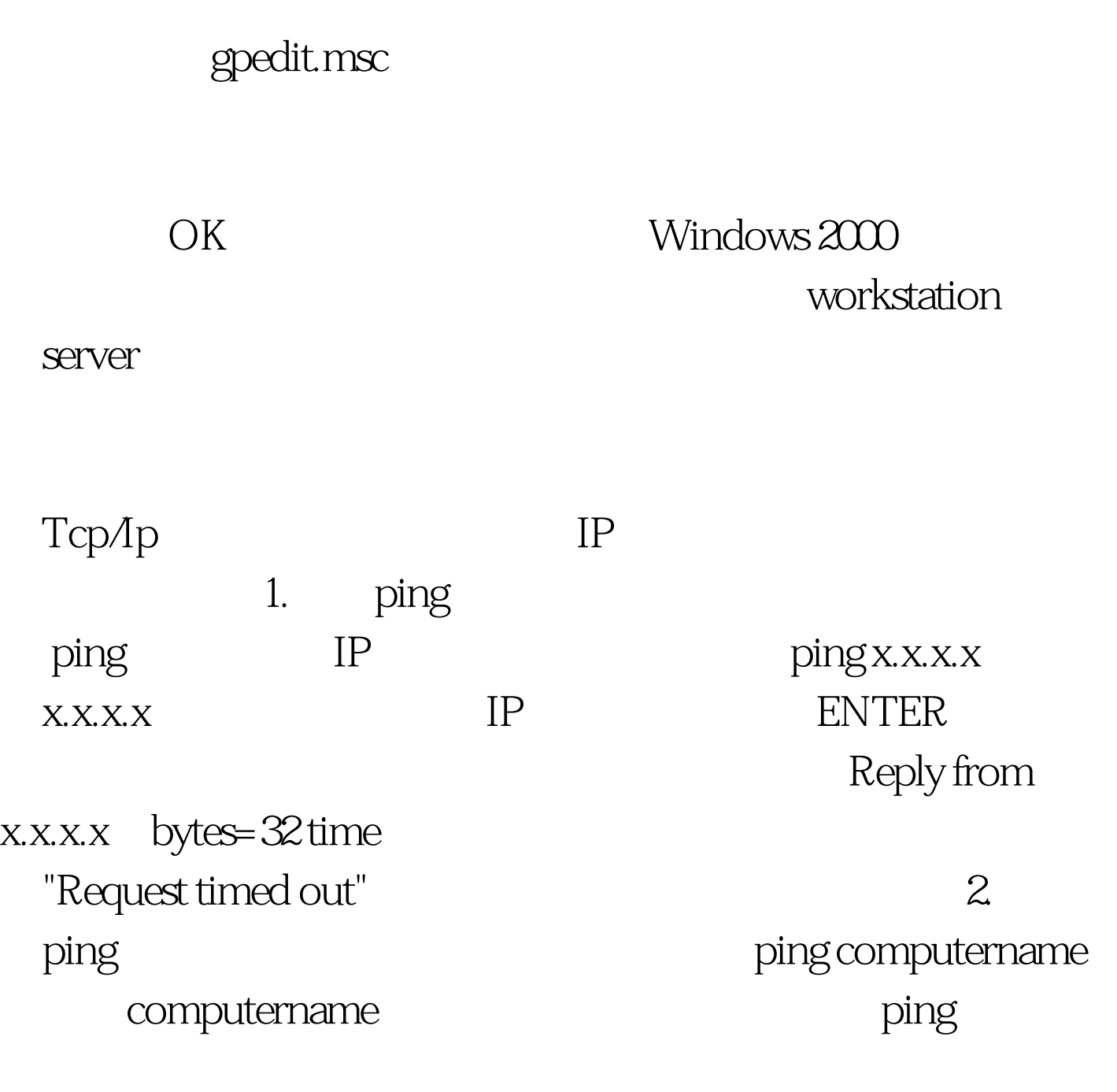

SYSTEMINFO.

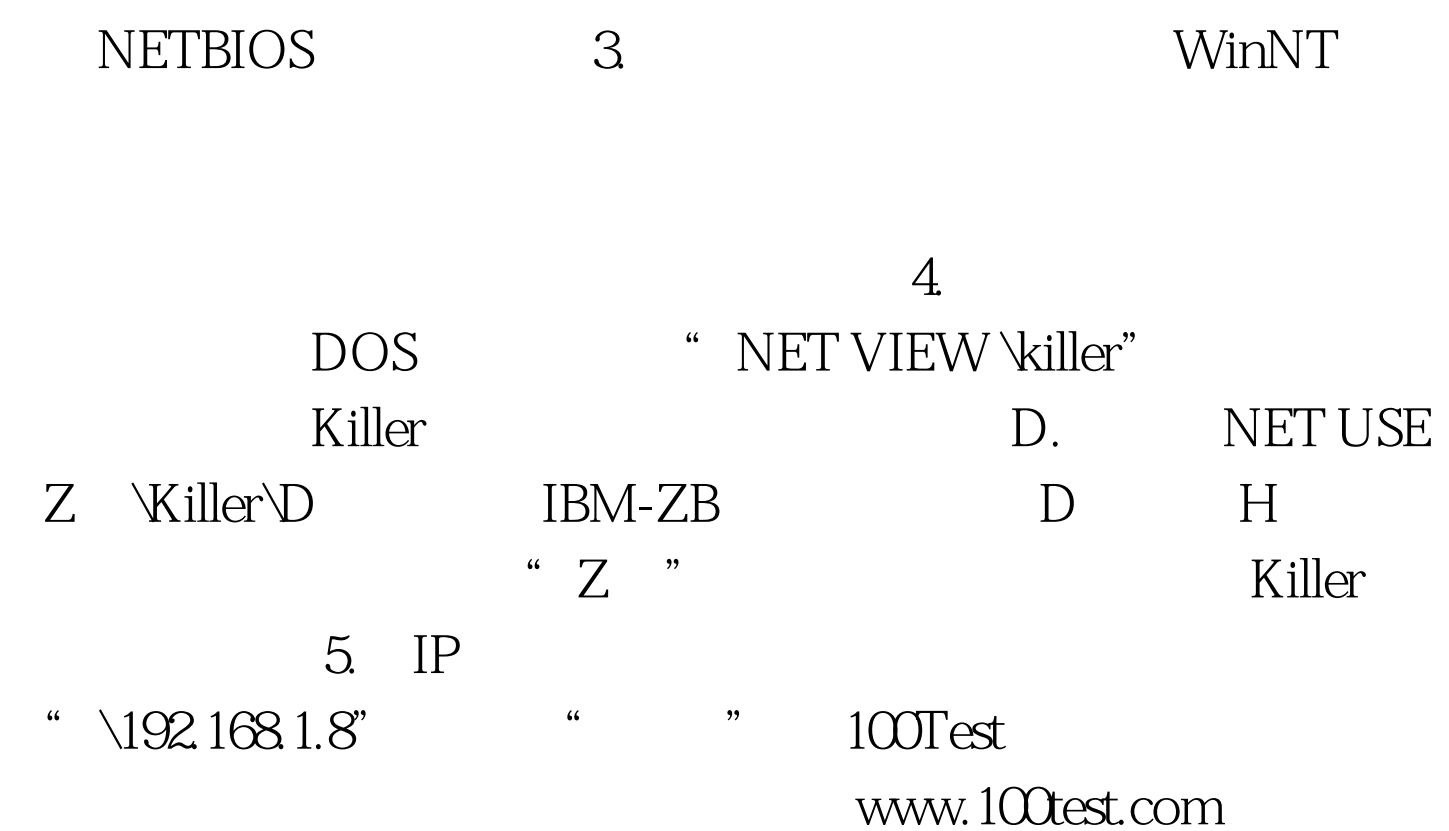